## **Auto Multiple Choice - Support # 268: add libgtk2-notify-perl on ubuntu installation**

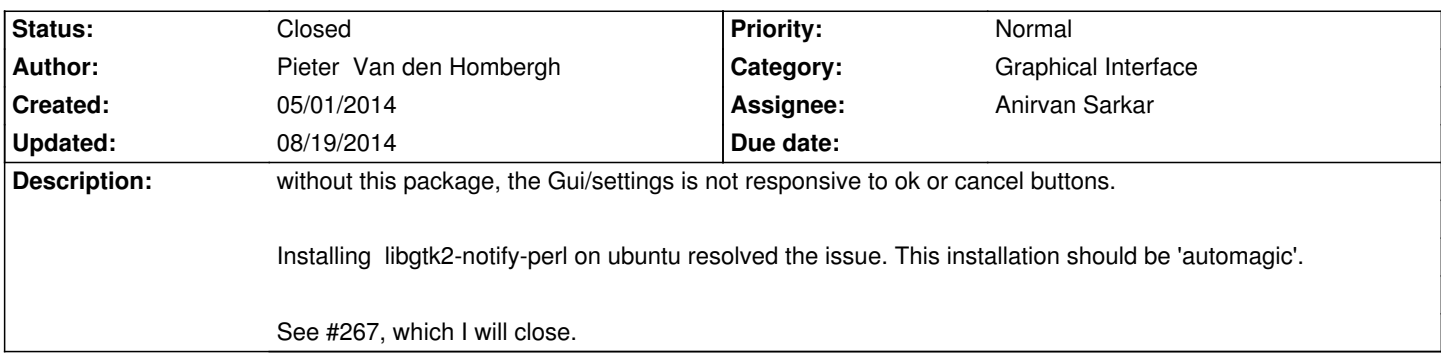

## **History**

## **08/18/2014 07:09 pm - Anirvan Sarkar**

- *Target version set to 1.3.0*
- *Assignee set to Anirvan Sarkar*
- *% Done changed from 0 to 100*
- *Category set to Graphical Interface*
- *Status changed from New to Resolved*

Since commit:a97946b the dependency to @libgtk2-notify-perl@ is not required.

## **08/19/2014 06:09 am - Anirvan Sarkar**

*- Status changed from Resolved to Closed*